# **COMPSCI 1 1**

#### Principles of Programming

Lecture 23 – Nested loops, passing mutable objects as parameters

### Learning outcomes

#### At the end of this lecture, students should be able to:

- understand that the body of a loop can contain any types of statements including another loop
- show the output of code containing nested loops
- code trace functions which have mutable objects as parameters

### L22 Recap

The user can select a film from a list of titles, and see the film's ratings as well as the average of all the non-zero ratings for that film.

```
def process_film_ratings_request(film_list, film_ratings_dict):
def display_numbered_list(list_of_items):
   ???
def get_average_rating(list_of_numbers):
   #see previous code
def main():
   film_list = ["Jaws", "The Goonies", "Aliens", "Commando"]
   number_of_films = len(film_list)
   filename = "Ratings.txt"
   lines_of_text = get_lines_from_file(filename)
  people_ratings_dict = get_people_ratings_dict(lines_of_text)
   film_ratings_dict = get_film_ratings_dict(film_list, people_ratings_dict)
  print("Process Movie-Rating Request")
   process_film_ratings_request(film_list, film_ratings_dict)
                       {'Jaws': [2, 2, 7, 0, 3, 9, 0], 'The Goonies': [0, 8, 2, 2, 2, 2, 9], …}
```
#### Nested loops – Example 1 4

The body of a for  $\ldots$  in loop can include any code structures (ifs, if … else, if … elif, assignment statements) and they can include other for … in loops or while loops. These are called **nested loops**.

```
for num1 in range(5): 
     print("A")
     for num2 in range(3):
         print("B")
     print("C")
print("D")
6
1
2
3
4
5
```
In total,

how many times is "A" printed how many times is "B" printed how many times is "C" printed how many times is "D" printed

How many times is the word "hello" printed?

```
def main():
    for i in range(3): 
       for j in range(4):
            print("hello")
 main()
1
2
3
4
5
```
#### Nested loops – Example 3 6 CompSci 101 - Principles of Programming

How many lines of output are printed?

```
print("hello", end = " ")
       print()
1 def main():
2 for i in range(3):
3 for j in range(4):
4
5
6 main()
```
### 1 def main(): **Give the output.**

```
def main():
    number = 0
    for i in range(3): 
         number = number + 1 
         for j in range(4):
             print(number, end = " ")
    print()
  main()
2
3
4
5
6
7
8
```
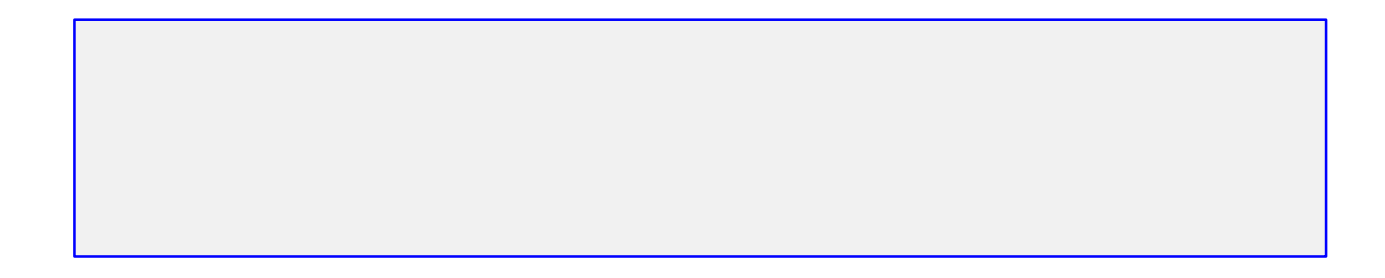

8

# Nested loops – Exercise

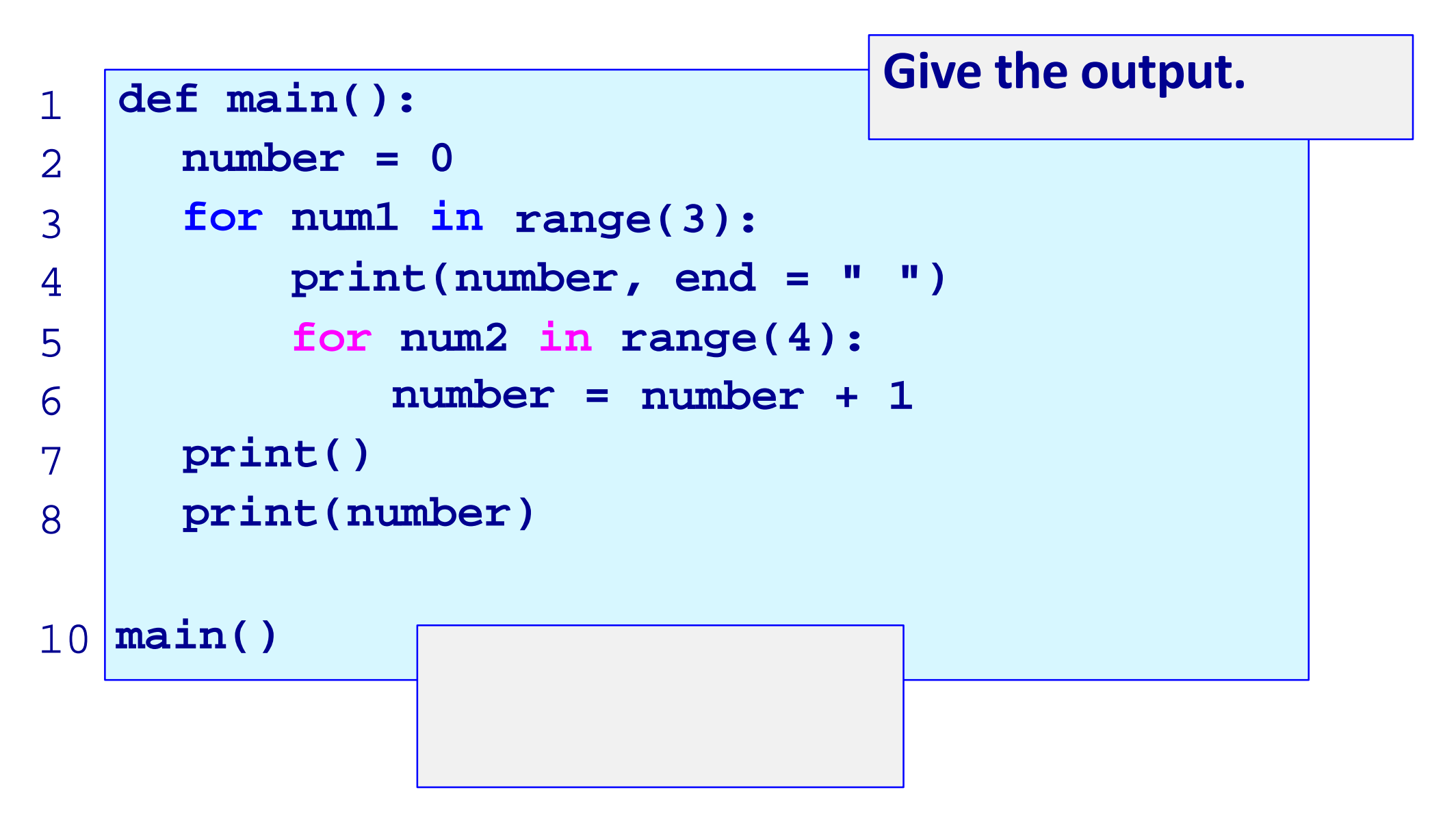

#### **Give the output.**

```
def main():
    for i in range(2, 4): 
         for j in range(3):
             print(i + j, end=" ") 
         print()
 main()
1
2
3
4
5
6
```
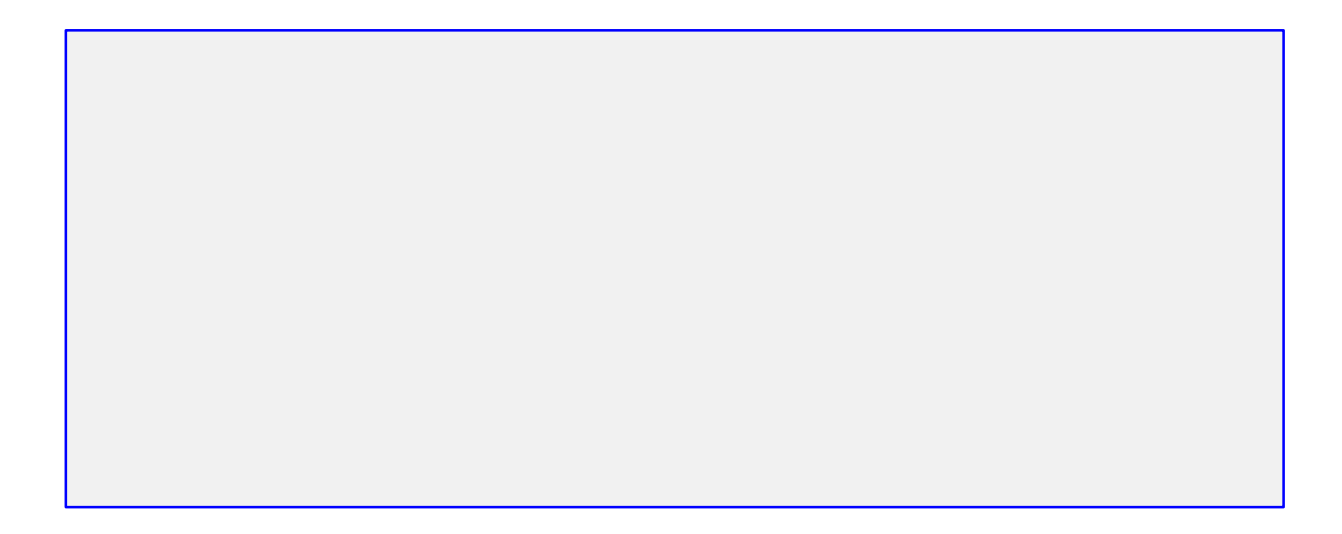

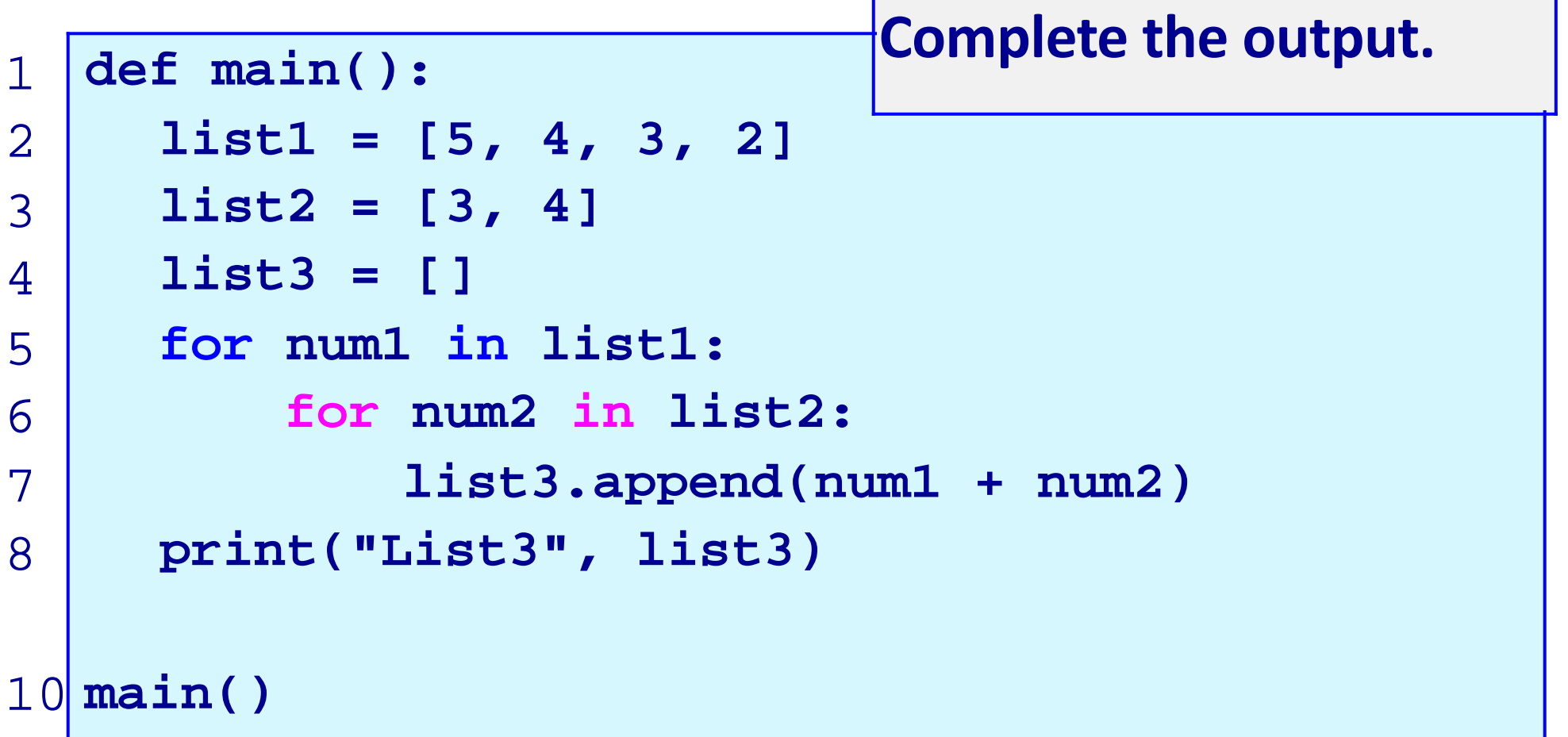

**List3:**

The get\_list\_of\_vowel\_count() function returns a list of the number of vowels in each word of the parameter list.

```
def get_list_of_vowel_count(word_list): 
  vowels = "aeiouAEIOU"
def main():
  name_list = ["Mirabelle", "John", "Kelsey", …] 
  vowel_counts = get_list_of_vowel_count(name_list) 
  print(vowel_counts)
main() [4, 1, 2, 3, 4, 3, 4, 3, 1, 2, 3]
```
#### Give the output.

```
def main(): 
    for first in range(2, 5):
       for second in range(1, first):
           print(first + second, end=" ")
       print()
  main()
1
2
3
4
5
6
```
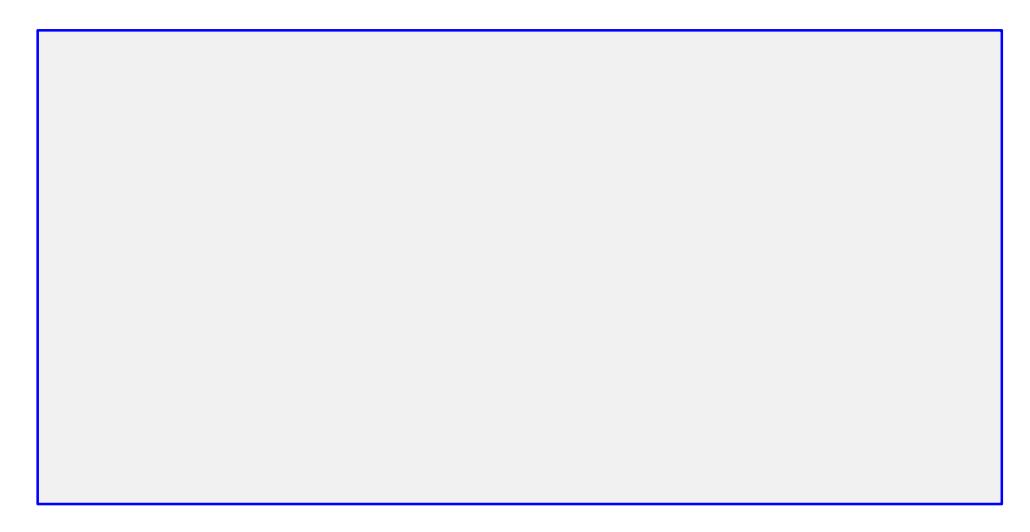

#### Complete the output.

```
def main(): 
     total = 0
     for first in range(1, 5): 
        total = total + first
        for second in range(1, first): 
             total = total + second
     print("Grand total:", total) 
  main()
                       Grand total:
1
2
3
4
5
6
7
8
```
#### Nested loops - print\_dotted\_names() 14

The print\_dotted\_names() function prints the list of all the names in the parameter list after changing any of the letters of the name which are in the letters to dot parameter string to a dot.

```
def main():
  names_list = ["Kelsey","Isobel","Alistair","Emmie", 
                 "Ophelia"]
  letters_to_dot = 'aeoutsAEOUTS'
  print(names_list) 
  print_dotted_list(names_list, letters_to_dot)
```
**def print\_dotted\_list(names\_list, letters\_to\_dot):**

**main()**

**['Kelsey', 'Isobel', 'Alistair', 'Emmie', 'Ophelia'] ['K.l..y', 'I..b.l', '.li...ir', '.mmi.', '.ph.li.']**

#### Passing mutable objects as parameters – Exercise

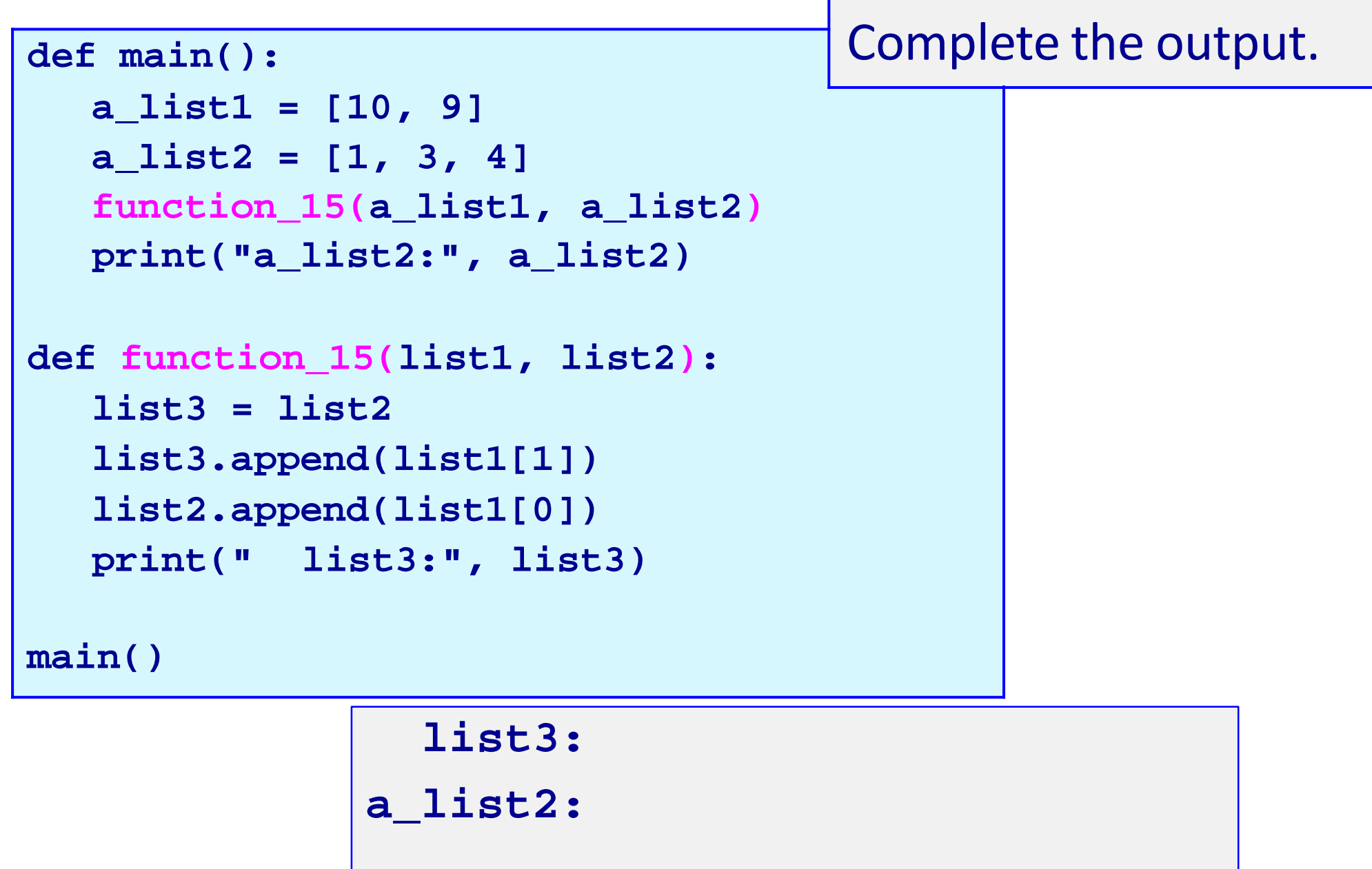

### Passing mutable objects as parameters - Exercise

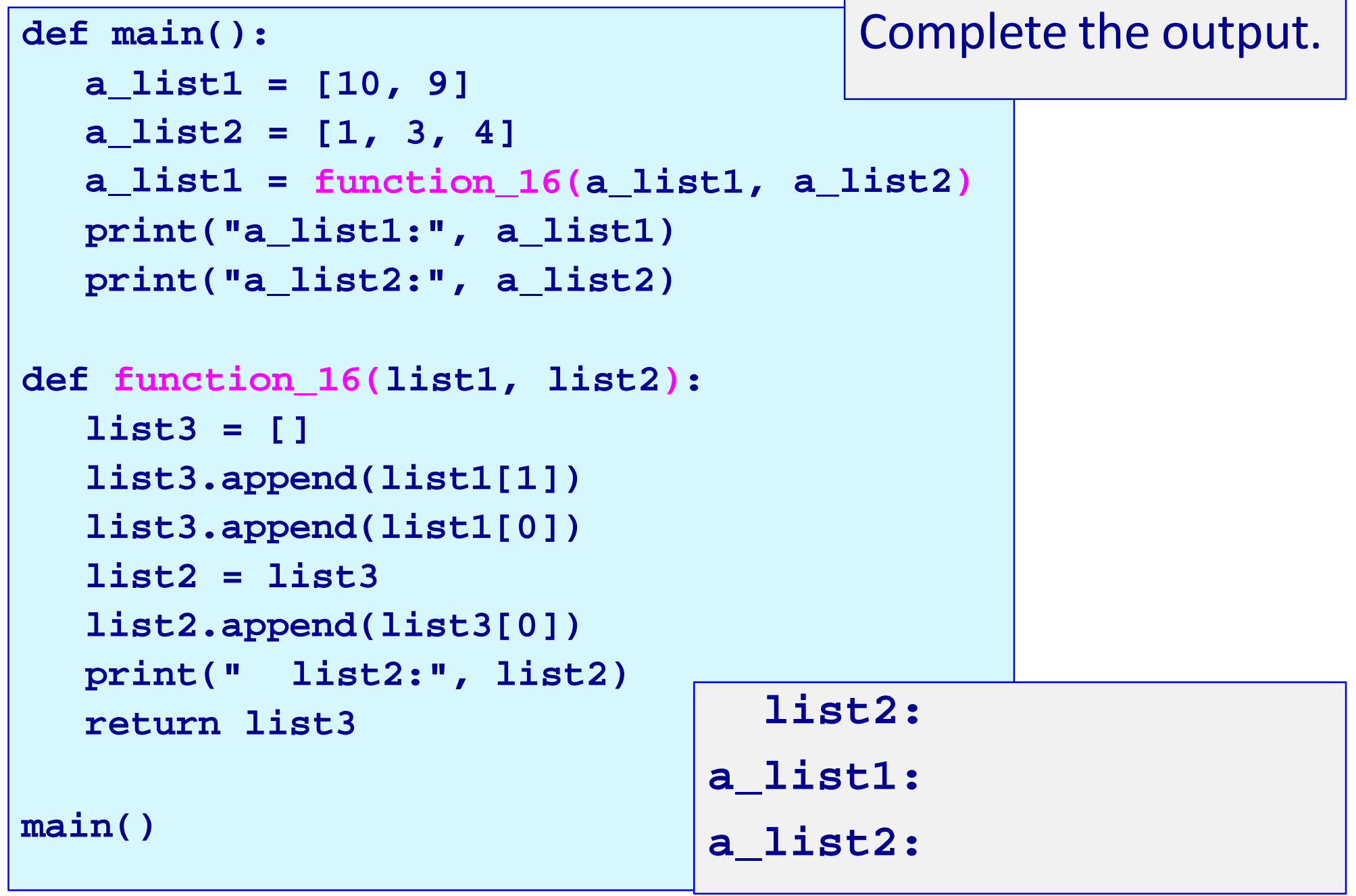

#### Passing mutable objects as parameters – Exercise

```
def main():
  a_list1 = [4, 3]
  a_list2 = [1, 3, 4]
  function_17(a_list1, a_list2)
  print("a_list1:", a_list1) 
  print("a_list2:", a_list2)
def function_17(list1, list2): 
  list3 = list2
  for i in range(2):
      list3.append(list1[i]) 
      list2.append(list1[i])
  list1 = list3
  print(" list3:", list3)
main()
                         list3:
                       a_list1:
                       a_list2:
                                      Complete the output.
```
#### Passing mutable objects as parameters – Exercise

```
def main():
  a_list1 = [4, 3]
  a_list2 = [1, 3, 4, 5, 2]
  a_list2 = function_18(a_list1, a_list2)
   print("a_list1:", 
a_list1) 
   print("a_list2:",
a_list2)
def function_18(list1, list2): 
  list3 = []
  for element in list2:
      if not element in list1: 
          list1.append(element)
      else:
         list3.append(element)
  return list3
main()
                                      Complete the output.
                               a_list1: 
                               a_list2:
```
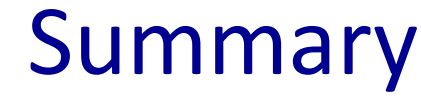

The body of loops can contain any kind of statements including other loops.

Passing parameters which are mutable objects to functions means that the function code may change the object's data.

# Python features used in this lecture

```
def print_dots(dot_list): 
 for num1 in dot_list:
     for num in range(num1):
        print(".", end = "")print()
```

```
for first in 
range(2, 5):
 for second
in range(1, first):
     print("(", first, ", ", second, ")", sep = "", end = " ")
 print()
```